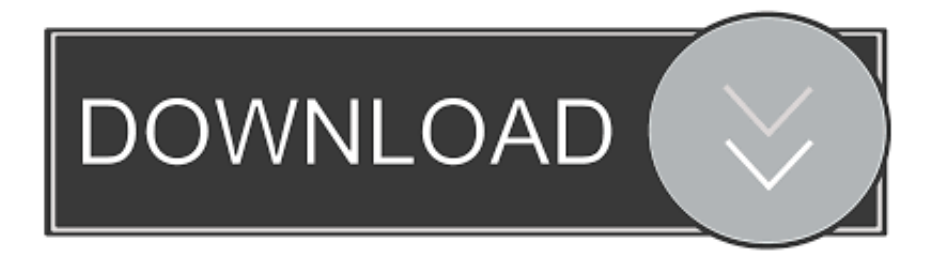

### [Toon Boom Harmony 15 Mac Torrent](https://tiurll.com/1tcb9x)

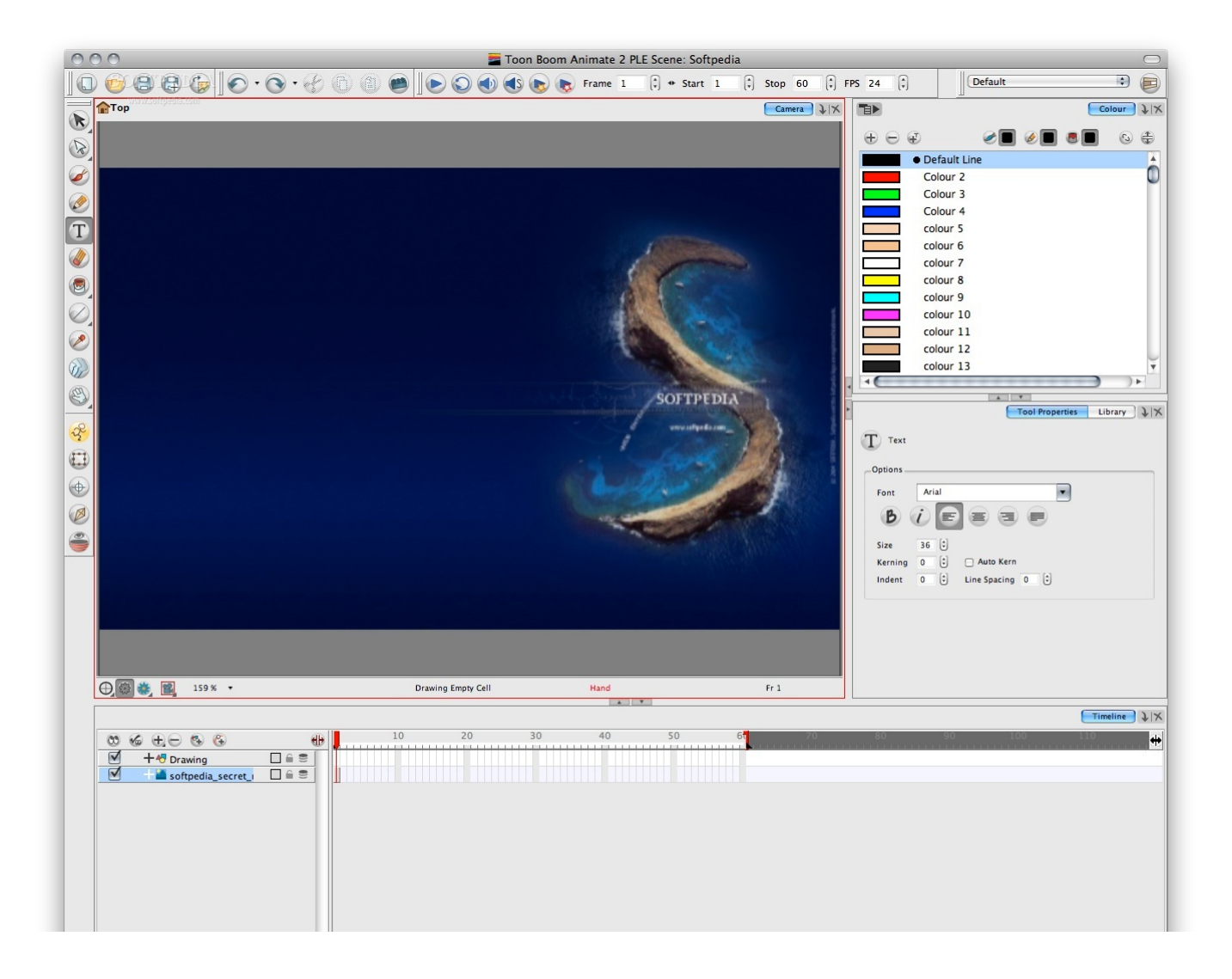

[Toon Boom Harmony 15 Mac Torrent](https://tiurll.com/1tcb9x)

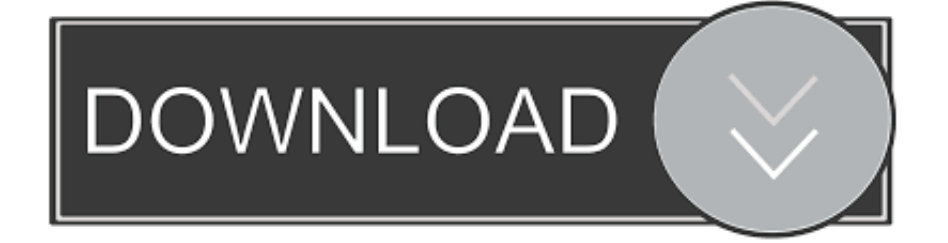

You will be told that your product is now associated with your account It will tell you to go to the "My Downloads" page to download the product.

- 1. toon boom harmony
- 2. toon boom harmony 15
- 3. toon boom harmony price

After this part, the program will begin to install Depending on your computer hardware, this could be a fast or slow process.. Uploader: admin It should look something similar to this: The downloading process: Click the "Register" button once you're done.. You will reach a point where you will be asked to install standalone or complete.. Studica recently started offering to our customers Toon Boom Harmony is an industry-standard animation tool for 2D and 3D animation.. Once it's done, click "Finish" You will find the program icon on your desktop.

### **toon boom harmony**

toon boom harmony, toon boom harmony download, toon boom harmony 15, toon boom harmony tutorial, toon boom harmony price, toon boom harmony 3d, toon boom harmony premium, toon boom harmony ipad, toon boom harmony 17, toon boom harmony student **Download Facebook App For Mac Air** 

On the My Downloads section, you will see your product listed along with your product key.. The first step is to register an account with Toon Boom by going to Register an account and fill out all the information that's asked of you.. Once you've registered, you will be sent a confirmation email You have to open up this confirmation email and click the link in it for your account to be activated. [Drop Apps In To Menu Bar Macos](https://olgalilet.shopinfo.jp/posts/14757400)

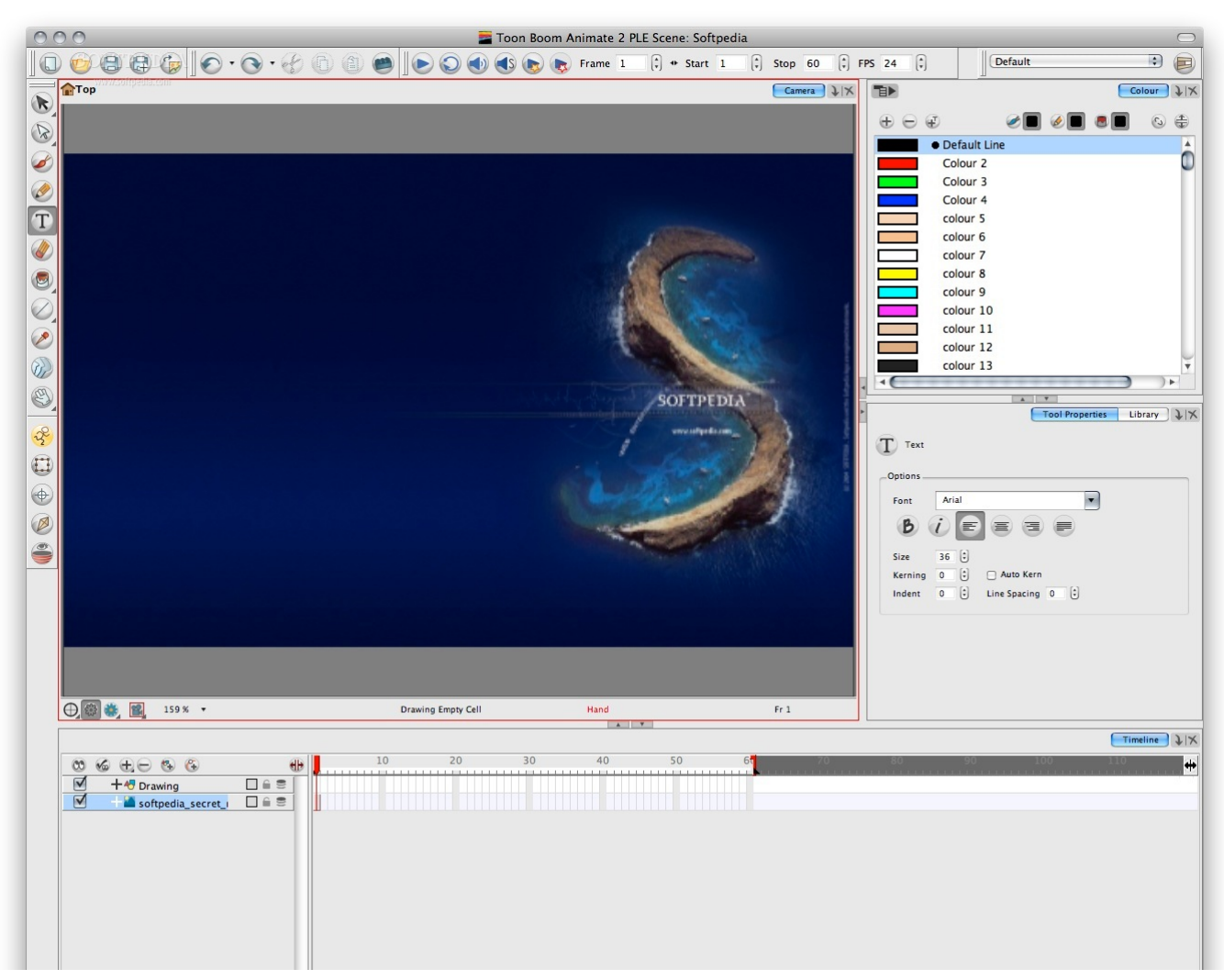

[tomcat server download for mac](https://seesaawiki.jp/terchiavisga/d/Tomcat Server ((FREE)) Download For Mac)

# **toon boom harmony 15**

#### [magneti marelli software rt3 rizzuto](https://ganvesima.over-blog.com/2021/02/magneti-marelli-software-rt3-rizzuto.html)

 You need to click the big blue button as seen here: Follow the wizard as you would any other software.. Starting installation: Once the file is done downloading, run it I am using Windows 10 for my installation.. For the sake of this tutorial, I am going to choose Standalone because I have a single license and am not running a license server. [How To Download Solver For Mac](https://site-3834752-8827-7574.mystrikingly.com/blog/how-to-download-solver-for-mac)

# **toon boom harmony price**

#### [Myriad Roman Mac Font Download](https://foottemicap.over-blog.com/2021/02/Myriad-Roman-Mac-Font-Download.html)

Go ahead and click on that link Likewise, you can click the icon that looks like a person at the top-right of the web page and choose the "My Downloads" link from the sidebar that shows up.. Once the account is activated, go back to and login with your account Once you're logged in, you need to click on the "Product Registration" link, as seen here: You will need to put in your Activation Code in the "Activation ID" section.. The installer will begin to extract to your computer Once it's done, the installer will open up.. You'll also see links to download several versions of the product Find the version you want and click the appropriate Windows or Mac OS X download.. How to Install Toon Boom Harmony First things first: When you purchase the software from, you will be sent an email with instructions on how to activate and download your product.. It's incredibly

powerful and is widely used in a number of different industries.. This post will detail how to install and activate the product and how to transfer the license from one machine to another.. Upon running the file, a Winzip Self-Extractor opens up Click the "Setup" button. b0d43de27c [Video Editor For Mac Snow Leopard](https://voicrowexim.over-blog.com/2021/02/Video-Editor-For-Mac-Snow-Leopard.html)

b0d43de27c

[Keygen Para Abarrotes Punto De Venta Multicaja](http://mulmountvercy.unblog.fr/2021/02/22/keygen-para-abarrotes-punto-de-venta-multicaja-valoyumy/)